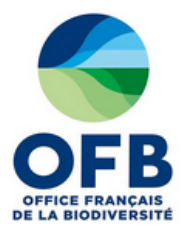

**Objet : Date : Version : Emetteur : Relecture : Organisation de la campagne 2020 d'alimentation des données d'hydrobiologie dans Naïades** 05/11/2020 1.1 OFB

# **Naïades : Organisation de la campagne 2020 d'alimentation des données d'hydrobiologie dans Naïades**

### 1 Contexte

[Naïades](http://www.naiades.eaufrance.fr/) est le portail national d'accès aux données sur la qualité des rivières et des lacs. Il a pour vocation de rassembler les données de physicochimie, d'hydromorphologie, de température relevée en continu et d'hydrobiologie auprès des opérateurs pour les mettre à disposition d'un public averti à expert sur un site dédié dans des formats harmonisés.

En 2019, les modalités d'échange des données d'hydrobiologie ont été validées avec le Sandre et les opérateurs des banques de référence. Un module de dépôt, contrôle et intégration de fichier de données d'hydrobiologie a été développé sur le portail Naïades pour permettre aux opérateurs d'effectuer eux-mêmes leurs publications de données.

La première campagne d'alimentation des données d'hydrobiologie d'envergure nationale s'est déroulée fin 2019. La mobilisation des agences de l'eau, offices de l'eau, de l'office français de la biodiversité et des différents partenaires a permis de mettre à disposition sur le portail [Naïades](http://www.naiades.eaufrance.fr/) :

- Les données sur les poissons pour la métropole ;
- Les données sur les diatomées pour la métropole excepté le bassin Loire-Bretagne ;
- Les données sur les macro-invertébrés pour la métropole excepté le bassin Loire-Bretagne et pour la Martinique ;
- Les données sur les macrophytes pour la métropole excepté le bassin Loire-Bretagne.

Des données sont encore disponibles sur l'interface [Naïades v0](http://naiadesv0.eaufrance.fr/), utilisée avant la première campagne d'alimentation d'hydrobiologie. Limitée dans ses fonctionnalités de recherche et de consultation, la clôture de cette interface au profit de l'interface officielle de Naïades sera mise à l'étude prochainement.

# 2 Objectifs

Les objectifs de la campagne 2020 d'alimentation des données d'hydrobiologie ont été définis par un groupe de travail représentant l'ensemble des opérateurs des banques de référence le 23 juin 2020. Ils sont les suivants :

- Qualité
- Il y a très peu de doublons dans les données et on s'est fixé l'objectif d'atteindre le zéro doublon ;
- **Couverture**
- Temporelle → les données anciennes sont actuellement peu intégrées, mais un traitement important des données est nécessaire ;
- Géographique → l'OE Martinique et la DEAL Mayotte prévoient l'intégration de plusieurs jeux de données d'ici la fin de l'année. Il faudra améliorer la couverture des territoires ultra-marins dont les données d'hydrobiologie sont encore peu diffusées.

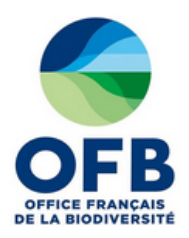

## 3 Organisation

#### 3.1 Rôles

#### 3.1.1 OFB

L'OFB accompagne les opérateurs à la demande pour :

- la création de leurs fichiers (lecture des fichiers, lecture des rapports d'erreurs, guide en cas de doute sur une spécification)
	- l'utilisation du portail

L'OFB assure une mission de coordination (communication, information, éventuelles relances) entre les opérateurs, les développeurs, les instances de gouvernance du Système d'information sur l'eau :

- remontées de bugs, information sur pannes réseau
- avancement du projet et communication aux opérateurs et aux instances de gouvernance

#### 3.1.2 BRGM

Le BRGM assure l'exploitation et le maintien en condition opérationnelle du module de dépôt/contrôle/publication des données. Il peut ponctuellement, et avec l'accord des opérateurs, intervenir sur des fichiers de données en cas de difficulté sur les processus de dépôt, contrôle et publication des données.

#### 3.1.3 Opérateurs des banques de référence

Les opérateurs doivent déposer leurs fichiers de données sur le module de dépôt/contrôle/publication des données disponible à l'adresse [http://www.naiades.eaufrance.fr/acces-alimentation.](http://www.naiades.eaufrance.fr/acces-alimentation) Ils doivent au préalable se connecter à leur espace personnel, comme cela est décrit dans le [manuel d'utilisation](http://naiades.eaufrance.fr/sites/default/files/naiades-manuelutilisation-portailalimentation2020.pdf).

Les opérateurs sont invités à utiliser l'environnement de recette pour effectuer des tests préalables (structure, données, etc.) de leurs fichiers : [http://naiades-diffusion-v1.brgm-rec.fr/acces-alimentation.](http://naiades-diffusion-v1.brgm-rec.fr/acces-alimentation) Il est rappelé que l'environnement de recette est, par nature, instable, et que certaines anomalies peuvent encore être détectées.

#### 3.2 Calendrier

La date limite pour déposer les fichiers sur le portail est fixée au **18 décembre 2020**.

### 4 Procédure et documents

Le manuel d'utilisation du portail ainsi que la description des modalités d'échange sont disponibles à l'adresse <http://naiades.eaufrance.fr/documentation-campagne-alimentation-2020>